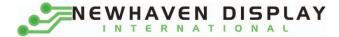

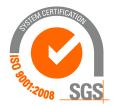

# M0116SD-161SDBR1-1

# **Vacuum Fluorescent Display Module**

**RoHS Compliant** 

Newhaven Display International, Inc.

2511 Technology Drive, Suite 101 Elgin IL, 60124 Ph: 847-844-8795 Fax: 847-844-8796

www.newhavendisplay.com nhtech@newhavendisplay.com nhsales@newhavendisplay.com

| STANDARD                         | SPECIFICATION FOR APPROVAL                                                              | DOCUMENT NO.            | REV. NO.       | PAGE       |
|----------------------------------|-----------------------------------------------------------------------------------------|-------------------------|----------------|------------|
| NAME                             | SPECIFICATION FOR AFFROVAL                                                              |                         | 00             | 2/22       |
| 1. SCOPE                         |                                                                                         |                         |                |            |
| This specificati                 | on applies to VFD module (Model No: M0116SD-                                            | -161SDBR1-1).           |                |            |
| 1                                |                                                                                         |                         |                |            |
|                                  |                                                                                         |                         |                |            |
| 2. FEATU                         | RES                                                                                     |                         |                |            |
| 2.1 LCD con                      | npatible interface and mounting holes.                                                  |                         |                |            |
|                                  | D module is capable to communicate some different                                       | t type of bus systems s | uch as i80 (Ir | ntel) or   |
| M68 (Mo                          | torola), 8-bit or 4-bit parallel data.), or a synchronou                                | is serial interface.    |                |            |
|                                  | ity of display and luminance.                                                           |                         |                |            |
| -                                | and light-weight unit by using new VFD technology                                       | and flat packed one-cl  | nip controller | ſ <b>.</b> |
| -                                | e power supply.                                                                         |                         |                |            |
|                                  | e adjustment available by software (4 levels).<br>inable fonts available (CG-RAM font). |                         |                |            |
|                                  | d Japanese Katakana characters (CG-ROM font).                                           |                         |                |            |
|                                  |                                                                                         |                         |                |            |
| 3. GENER                         | AL DESCRIPTIONS                                                                         |                         |                |            |
| 3.1 This spec                    | ification becomes effective after being approved by                                     | the purchaser.          |                |            |
|                                  | y conflict is found in the specification appropriate                                    | action shall be taken   | upon agreen    | nent of    |
| both parti                       |                                                                                         |                         |                |            |
| 3.3 The experimentary production | cted necessary service parts should be arranged by on.                                  | the customer before     | the completion | on of      |
| 4. PRODU                         | ICT SPECIFICATIONS                                                                      |                         |                |            |
| 4.1 Type                         |                                                                                         |                         |                |            |
| ~ 1                              |                                                                                         |                         | Table 1        |            |

Table-1

| Туре         | M0116SD-161SDBR1-1                  |
|--------------|-------------------------------------|
| Digit Format | $5 \times 8$ Dot Matrix with Cursor |

# 4.2 Outer Dimensions, Weight (See Fig-7 on Page 6/20 for details)

|            |           |                | Table-2 |
|------------|-----------|----------------|---------|
|            | Parameter | Specification  | Unit    |
| Outur      | Width     | $80.0 \pm 1.0$ | mm      |
| Outer      | Height    | $36.0 \pm 1.0$ | mm      |
| Dimensions | Thickness | 9.35 Max       | mm      |

| TANDARD         | SPECIFICATION       | FOR     |               |             | DC     | CUMENT   | NO.    | REV.  | NO I                       | PAGE  |
|-----------------|---------------------|---------|---------------|-------------|--------|----------|--------|-------|----------------------------|-------|
| IAME            | JF LCII ICATION     | TUN     | AFFNOVAL      |             |        |          |        |       | 00                         | 3/22  |
| 4.3 Specificat  | ion of the Display  | / Pane  | el (See Fig-9 | on Page 7/2 | 20 for | details) |        |       | Tab                        | le-3  |
| P               | arameter            |         | Symbol        |             | Speci  | fication |        |       | Unit                       |       |
| Display s       | ize                 |         | W*h           | 51.5*       | 5.29   |          | mm     |       |                            |       |
| Number of       | f digit             |         | W*H           | 16 dig      | gits*1 | line     |        |       |                            |       |
| Character       | Size                |         | W*H           | 2.8*5.      | .29    |          |        |       | mm                         |       |
| Character       | Pitch               |         | W*H           | 1.27*5      | 5.29   |          |        |       | mm                         |       |
| Dot Size        |                     |         | W*H           | 0.28*0      | 0.53   |          |        |       | mm                         |       |
| Display co      | lor                 |         | W*H           | Green       | n (X=0 | .250,Y=  | 0.439) |       |                            |       |
| 4.4 Environme   | nt Conditions       |         | •             |             |        |          |        |       | Tab                        | ole-4 |
| F               | Parameter           |         | Symbol        | Min         |        | Ma       | IX     | Ur    | nit                        |       |
| Operating       | temperature         |         | Topr          | -40         |        | +8       | 5      |       | °C                         |       |
| Storage te      | mperature           |         | Tstg          | -50         |        | +9       | 5      | 0     | ° C                        |       |
| Humidity(       | operating)          |         | Topr          | 0           | 0      |          |        |       | %                          |       |
| Humidity(r      | non-operating)      | Hstg    | Hstg 0 90     |             |        |          |        | %     |                            |       |
| Vibration(5     | 5-55hz)             | -       | -             |             | 4      |          | G      |       |                            |       |
| shock           |                     |         | -             | -           |        | 4(       | )      | G     |                            |       |
| 4.5 Absolute M  | laximum Ratings     |         |               |             |        |          |        |       | Tab                        | ole-5 |
|                 | retem a             | ara     | р             | n i         | М      | Х        | a li   | Mo bi | timn y                     |       |
| Supply vol      | voltage             |         | Vic           | -0.5        |        | 6        | .0     |       |                            |       |
| Input signa     | al voltage          |         | Vis           | -0.5        |        | Vcc-     | +0.5   |       | Vdc                        |       |
| 4.6 Recommen    | d Operating Cor     | ditio   | ns            |             |        |          |        |       | Tabl                       | е-б   |
|                 | Parameter           |         | Symbol        | Min         | -      | Гур.     | Max.   |       | Unit                       |       |
| Supply vol      | tage                |         | Vcc           | 4.5         |        | 5.0      | 5.5    |       | Vdc                        |       |
| Input signa     | al voltage          |         | Vis           | 0           |        | -        | Vcc    | ,     | Vdc                        |       |
| Operating       | temperature         |         | Topr          | -20         |        | +50      | +70    | )     | °C                         |       |
| 4.7 DC Characte | ristics (Ta=+25 °C) | , Vcc=- | +5.0Vdc)      |             |        |          | -      |       | Tak                        | ole-7 |
| F               | Parameter           |         | Symbol        | Min.        | Тур.   |          | Max    |       | Unit                       |       |
| Suj             | pply current ※)     |         | Icc           | _           | 90.    | 5        | 108    |       | mA                         |       |
| Logical         | input voltage       | Н       | Vih           | 0.7*Vcc     |        |          |        |       |                            |       |
| Logical         | input voitage       | L       | vil           | -           |        |          |        |       |                            |       |
| "H" leve        | el input current    | Vcc     | Iih           | 20          |        |          |        |       |                            |       |
|                 | Luminance           | _       | L             | 102         | 200    |          | _      |       | Ft-1                       |       |
|                 | Daminanee           |         | Ľ             | (350)       | (68    | 30)      |        |       | $\mathrm{cd}/\mathrm{m}^2$ |       |

specified supply current at power on. However, the example supply are dependent on the characteristics of the host power supply.

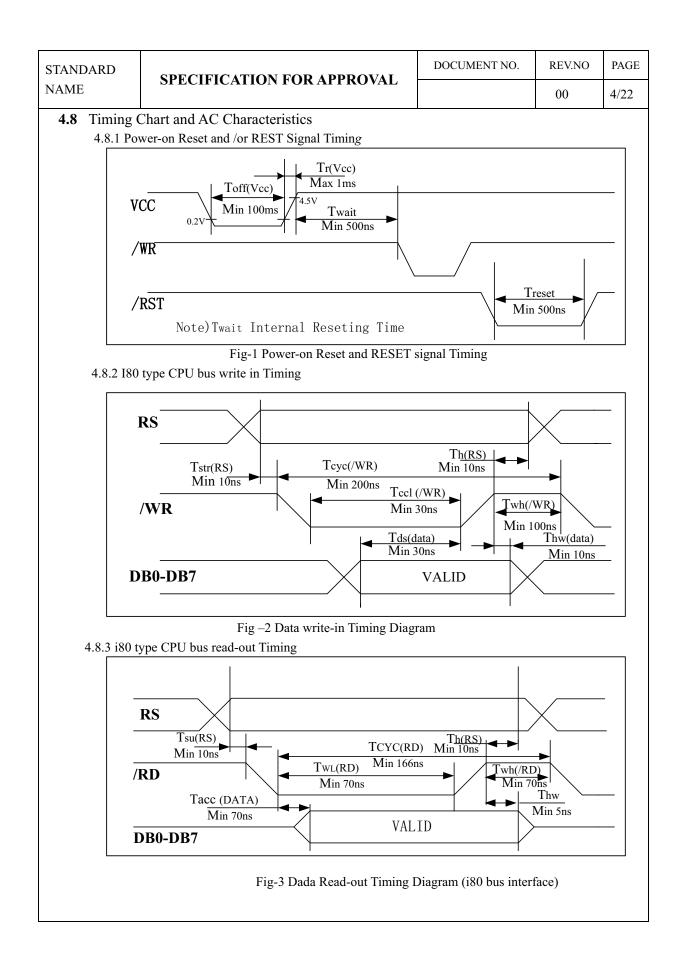

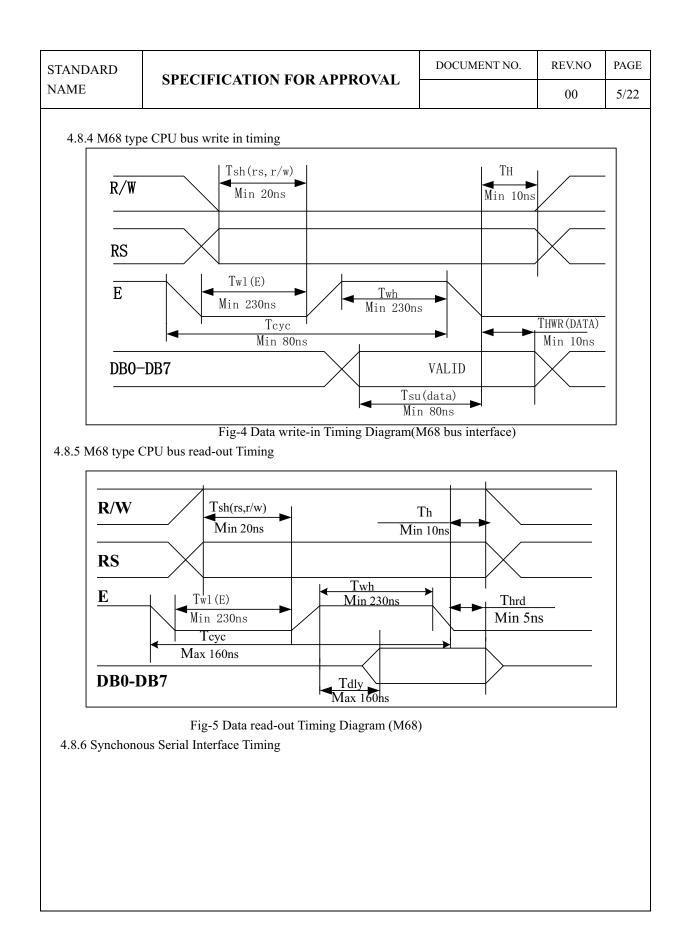

#### STANDARD SPECIFICATION FOR APPROVAL

NAME

REV.NO DOCUMENT NO. PAGE 00 6/22

| Item                        | Symbol              | Min. | Max. | Unit |
|-----------------------------|---------------------|------|------|------|
| STB setup time              | t <sub>STBS</sub>   | 100  | -    | ns   |
| STB hold time               | t <sub>STBH</sub>   | 500  | -    | ns   |
| Input signal fall time      | tf                  | -    | 15   | ns   |
| Input signal rise time      | tr                  | -    | 15   | ns   |
| STB pulse width high        | twstb               | 500  | -    | ns   |
| SCK pulse width high        | t <sub>SCKH</sub>   | 200  | -    | ns   |
| SCK pulse width low         | t <sub>SCKL</sub>   | 200  | -    | ns   |
| SI data setup time          | t <sub>DSs</sub>    | 100  | -    | ns   |
| SI data hold time           | t <sub>DHs</sub>    | 100  | -    | ns   |
| SCK cycle time              | t <sub>CYCSCK</sub> | 500  | -    | ns   |
| SCK wait time between bytes | t <sub>WAIT</sub>   | 1    | -    | us   |
| SO data delay time          | t <sub>DDs</sub>    | -    | 150  | ns   |
| SO data hold time           | t <sub>DHRs</sub>   | 5    | -    | ns   |

Note: All timing is specified using 20% and 80% of  $V_{CC}$  as the reference points.

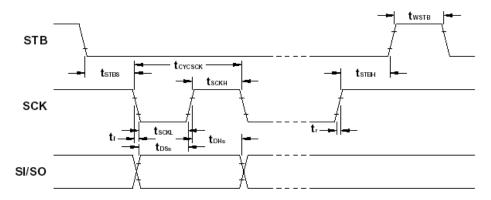

Figure 6. Synchronous Serial Interface Write Cycle Timing

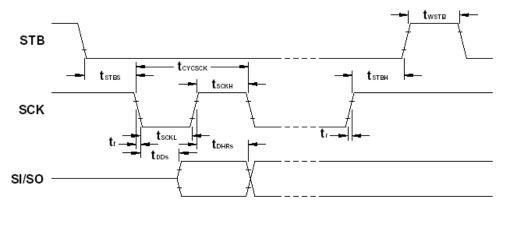

Figure 7. Synchronous Serial Interface Read Cycle Timing

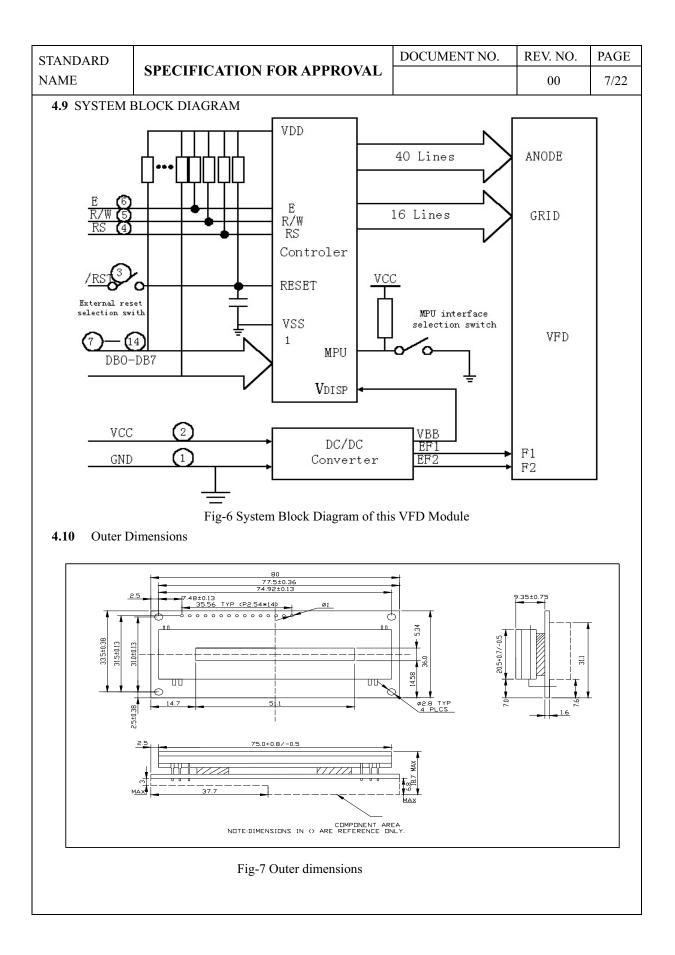

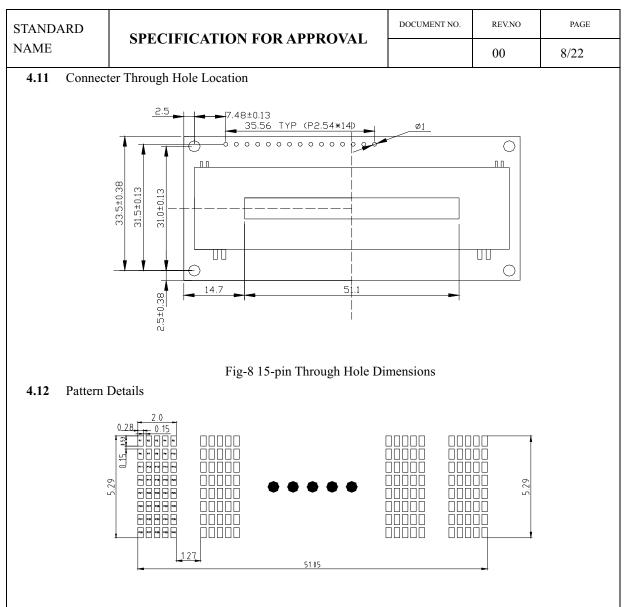

#### **5.FUNCTION DESCRIPTIONS**

#### 5.1 Registers in VFD Controller

The VFD controller has two 8-bit registers, an instruction register (IR) and a data register (DR). IR stores instruction codes, such as display clear and cursor shift, and address information for DD-RAM and CG-RAM The IR can only be written from the host MPU.DR temporarily stores data to be written into DD-RAM or CG-RAM and temporarily stores data to be read from DD-RAM or CG-RAM. Data written into the DR from the MPU is automatically written into DD-RAM or CG-RAM by an internal operation. The DR is also used for data storage when reading data from DD-RAM or CG-RAM. When address information is written into the IR, data is read and then stored into the DR from DD-RAM or CG-RAM by internal operation. Data transfer between MPU is then completed when the MPU reads the DR. After the read, data in DD-RAM or CG-RAM at the next address is send to the DR for the next read from the MPU. By the register selector (RS) signal. These two registers can be selected (See Table-8).

|                                                                                          | )                                                                                                    | SDECI                                                                                                    | FIC A                                                                                                    | FION FOD ADDOMAI                                                                                                    | DOCUMENT                                                                                      | NO.                                                                                                    | RE                                            | EV.NO                                                                                                    | PA                                                   |
|------------------------------------------------------------------------------------------|----------------------------------------------------------------------------------------------------|----------------------------------------------------------------------------------------------------|----------------------------------------------------------------------------------------------------|----------------------------------------------------------------------------------------------------|-----------------------------------------------------------------------------------------------|----------------------------------------------------------------------------------------------------|-----------------------------------------------|----------------------------------------------------------------------------------------------------|------------------------------------------------------|
| AME                                                                                      |                                                                                                    | SPECI                                                                                                    | FICA                                                                                                    | FION FOR APPROVAL                                                                                                    |                                                                                               |                                                                                                    |                                               | 00                                                                                                    | 9/                                                   |
| Table-8                                                                                  | Register                                                                                                    | r Selectio                                                                                                    | m                                                                                                    |                                                                                                    |                                                                                               |                                                                                                    |                                               |                                                                                                    | I                                                    |
|                                                                                          | M68                                                                                                    | i8                                                                                                    |                                                                                                    | _                                                                                                    |                                                                                               |                                                                                                    |                                               |                                                                                                    |                                                      |
| RS                                                                                       | R/W                                                                                                    | /RD                                                                                                    | /WR                                                                                                    | O O                                                                                                    | peration                                                                                      |                                                                                                    |                                               |                                                                                                    |                                                      |
| 0                                                                                        | 0                                                                                                    | 1                                                                                                    | 0                                                                                                    | IR write as an internal operation                                                                                                    | on (display clear,                                                                            | ect.)                                                                                                    |                                               |                                                                                                    |                                                      |
| 0                                                                                        | 1                                                                                                    | 0                                                                                                    | 1                                                                                                    | Read busy flag (DB7) and add                                                                                                    | ress counter (DB                                                                              | 0 to D                                                                                                    | B6)                                           |                                                                                                    |                                                      |
| 1                                                                                        | 0                                                                                                    | 1                                                                                                    | 0                                                                                                    | DR write as an internal operati                                                                                                    | on (DR to DD-R                                                                                | AM or                                                                                                    | CG-                                           | RAM                                                                                                    | )                                                    |
| 1                                                                                        | 1                                                                                                    | 0                                                                                                    | 1                                                                                                    | DR read as an internal operation                                                                                                    | on (DD-RAM or                                                                                 | CG-RA                                                                                                    | AM to                                         | o DR)                                                                                                    |                                                      |
| not<br>Th<br>5.1.2 Ad<br>The<br>ins<br>eitl<br>(re<br>1).<br>5.1.3 Dis                   | hen the b<br>t be accepted accepted accept                                                                                                    | busy flag<br>pted. Wh<br>struction<br>counter (<br>counter<br>is written<br>RAM or<br>pm) DD-1<br>C content<br>pata RAM                                                                                                    | en RS =<br>must b<br>(ACC)<br>(ACC)<br>a into th<br>CG-RA<br>RAM o<br>ts are th<br>M (DD                                             | e controller is in the internal op<br>=0 and R/W=1 (Table-8), the bus<br>e written after ensuring that the b<br>assigns addresses to both DD-R<br>te IR, the address information is<br>AM is also determined concurrent<br>r CG-RAM, the ACC is automatic<br>en output to Db0 to Db6 when F<br>-RAM)<br>AM) stores display data represen | AM and CG-RA<br>sent from the II<br>ently by the inst<br>atically increment<br>RS =0 and R/W= | M. WH<br>M. WH<br>R to the<br>ruction<br>nted by<br>1 (See                                                                      | e AC<br>. Aft<br>1 (d<br>Table                | n addı<br>C. Sel<br>ter wr                                                                                                    | ress of<br>lectior<br>iting i                        |
|                                                                                          | e-9 Relat                                                                                                    |                                                                                                    | een Dig                                                                                                    | ships between DD-RAM addres<br>it Position and DD-RAM data<br>olumn 3 <sup>rd</sup> column                                                                                                    |                                                                                               | Colum                                                                                                    |                                               | ight E                                                                                                    |                                                      |
|                                                                                          | 0                                                                                                    |                                                                                                    |                                                                                                    | 0.211                                                                                                    |                                                                                               |                                                                                                    |                                               | <u> </u>                                                                                                    | nd                                                   |
| 1 <sup>st</sup> Ro<br>5.1.4 Ch                                                           |                                                                                                    | 0H<br>Generat                                                                                                    | 01H<br>or RO                                                                                                    | 02H<br>M (CG-ROM)                                                                                                    | 0EI                                                                                           | H                                                                                                    |                                               | 0FH                                                                                                    | nd                                                   |
| 5.1.4 Ch<br>Th<br>co<br>Th<br>th                                                         | naracter<br>ne charac<br>odes (tabl<br>ne charac<br>e CG-RA                                                                                                    | Generat<br>eter genera<br>le-10). It<br>eter fonts<br>AM.                                                                                                    | ator RO<br>ator RC<br>can gen<br>are sho                                                                                             | M (CG-ROM)<br>M (CG-ROM) generates charac<br>erate 240 kinds of 5x8 dots char<br>wn on the following page. The c                                                                                                    | ter patterns of 5×<br>acter patterns.                                                         | x8 dots                                                                                                    |                                               | 0FH<br>8-bit                                                                                                    | charao                                               |
| 5.1.4 Ch<br>Th<br>co<br>Th<br>5.1.5 Ch                                                   | aracter<br>ne charac<br>odes (tabl<br>ne charac<br>e CG-RA<br>naracter                                                                                                    | Generat<br>ter generat<br>le-10). It<br>eter fonts<br>AM.<br>Generat                                                                                                    | ator RO<br>ator RC<br>can gen<br>are sho                                                                                             | M (CG-ROM)<br>M (CG-ROM) generates charac<br>lerate 240 kinds of 5x8 dots char                                                                                                    | ter patterns of 5×<br>acter patterns.                                                         | x8 dots<br>00H to (                                                                                                    | OFH a                                         | 0FH<br>8-bit<br>are all                                                                                                    | charao                                               |
| 5.1.4 Ch<br>Th<br>cc<br>Th<br>5.1.5 Ch<br>In                                             | aracter<br>ne charac<br>odes (tabl<br>ne charac<br>e CG-RA<br>naracter<br>the charac                                                                                                    | Generat<br>ter generat<br>le-10). It<br>ter fonts<br>AM.<br>Generat<br>acter gen                                                                                                    | cor RO<br>ator RC<br>can gen<br>are sho<br>cor RA<br>erator F                                                                        | M (CG-ROM)<br>M (CG-ROM) generates charac<br>erate 240 kinds of 5x8 dots char<br>wn on the following page. The c<br>M (CG-RAM)                                                                                                    | ter patterns of 5x<br>cacter patterns.<br>character codes 0                                   | 2 48 dots                                                                                                    | OFH :                                         | 0FH<br>18-bit<br>are all                                                                                                    | charad<br>located                                    |
| 5.1.4 Ch<br>Th<br>co<br>Th<br>th<br>5.1.5 Ch<br>In<br>rev                                | haracter<br>ne charac<br>odes (tabl<br>ne charac<br>e CG-RA<br>haracter<br>the charac<br>write cha                                                                                                    | Generat<br>ter generat<br>le-10). It<br>ter fonts<br>AM.<br>Generat<br>acter generat                                                                                                    | cor RO<br>ator RC<br>can gen<br>are sho<br>cor RA<br>erator F<br>tterns b                                                            | M (CG-ROM)<br>M (CG-ROM) generates charac<br>erate 240 kinds of 5x8 dots char<br>wn on the following page. The c<br>M (CG-RAM)<br>CAM (CG-RAM), the user can                                                                                                    | ter patterns of 5x<br>racter patterns.<br>character codes 0                                   | x8 dots<br>00H to 0<br>2<br>7                                                                                                   | 0FH :<br>3<br>8                               | 0FH<br>8-bit<br>are all<br>4<br>9                                                                                                    | charac<br>ocated<br>5<br>10                          |
| 5.1.4 Ch<br>Th<br>co<br>Th<br>5.1.5 Ch<br>In<br>rev<br>Fo                                | haracter<br>he charac<br>odes (tabl<br>he charac<br>he CG-RA<br>haracter<br>the charac<br>write charac<br>$5 \times 8$ d                                                                                                    | Generat<br>ter generat<br>le-10). It<br>eter fonts<br>AM.<br>Generat<br>acter generat<br>tracter pa<br>lots and c                                                                                                    | tor RO<br>ator RC<br>can gen<br>are sho<br>tor RA<br>erator F<br>tterns b<br>ursor, e                                                | M (CG-ROM)<br>M (CG-ROM) generates charac<br>erate 240 kinds of 5x8 dots char<br>wn on the following page. The c<br>M (CG-RAM)<br>RAM (CG-RAM), the user can<br>y program.                                                                                                    | ter patterns of 5x<br>racter patterns.<br>character codes 0<br>1<br>6<br>11                   | c8 dots       00H to 0       2       7       12                                                                                 | 0FH 3<br>3<br>8<br>13                         | 0FH<br>8-bit<br>are all<br>4<br>9<br>14                                                                                                    | charad<br>located<br>5<br>10<br>15                   |
| 5.1.4 Ch<br>Th<br>co<br>Th<br>th<br>5.1.5 Ch<br>In<br>rev<br>Fo                          | haracter<br>he charac<br>bdes (tabl<br>he charac<br>he CG-RA<br>haracter<br>the charac<br>write charac<br>write charac<br>he charac<br>he charac                                                                                                    | Generat<br>ter generat<br>le-10). It<br>ter fonts<br>AM.<br>Generat<br>acter generat<br>acter generat<br>tracter paracter para | cor RO<br>ator RC<br>can gen<br>are sho<br>cor RA<br>erator F<br>tterns b<br>ursor, e<br>DD-RA                                       | M (CG-ROM)<br>M (CG-ROM) generates charac<br>erate 240 kinds of 5x8 dots char<br>wn on the following page. The c<br>M (CG-RAM)<br>RAM (CG-RAM), the user can<br>y program.<br>ight character patterns can be                                                                                                    | ter patterns of 5x<br>racter patterns.<br>character codes 0<br>1<br>6<br>11<br>16             | <ul> <li>x8 dots</li> <li>00H to 0</li> <li>2</li> <li>7</li> <li>12</li> <li>17</li> </ul>                                     | 0FH =<br>3<br>8<br>13<br>18                   | 0FH<br>are all<br>4<br>9<br>14<br>19                                                                                                    | charac<br>located<br>5<br>10<br>15<br>20             |
| 5.1.4 Ch<br>Th<br>cc<br>Th<br>5.1.5 Ch<br>In<br>rev<br>Fo<br>wr<br>ad                    | haracter<br>he charac<br>odes (tabl<br>he charac<br>he cG-RA<br>haracter<br>the charac<br>write charac<br>he charac<br>he character<br>the character<br>the character<br>the character<br>write character<br>he character<br>the character<br>he character<br>the character<br>the character the character<br>the character the character<br>the character the character<br>the character the character<br>the character the character the                                                                                                    | Generat<br>ter generat<br>le-10). It<br>eter fonts<br>AM.<br>Generat<br>acter generat<br>acter generat<br>tracter pa<br>lots and c<br>rite into I<br>shown as                                                                                                    | tor RO<br>ator RC<br>can gen<br>are sho<br>cor RA<br>erator F<br>tterns b<br>ursor, e<br>DD-RA<br>the left                           | M (CG-ROM)<br>M (CG-ROM) generates charac<br>erate 240 kinds of 5x8 dots char<br>wn on the following page. The c<br>M (CG-RAM)<br>RAM (CG-RAM), the user can<br>y program.<br>ight character patterns can be<br>M the character codes at the                                                                                             | ter patterns of 5x<br>racter patterns.<br>character codes 0<br>1<br>6<br>11<br>16<br>21       | <ul> <li>2</li> <li>7</li> <li>12</li> <li>17</li> <li>22</li> </ul>                                                            | 3       3       8       13       18       23  | 0FH<br>8-bit<br>are all<br>4<br>9<br>14<br>19<br>24                                                                                          | charad<br>located<br>5<br>10<br>15<br>20<br>25       |
| 5.1.4 Ch<br>Th<br>co<br>Th<br>th<br>5.1.5 Ch<br>In<br>rev<br>Fo<br>wr<br>ad<br>the       | haracter<br>he charac<br>bdes (tabl<br>he charac<br>he cG-RA<br>haracter<br>the charac<br>write charac<br>he character<br>the character<br>the character<br>the character<br>write character<br>he character<br>he | Generat<br>ter generat<br>le-10). It<br>ter fonts<br>AM.<br>Generat<br>acter gen<br>acter gen<br>aracter par<br>lots and c<br>rite into I<br>shown as<br>ter pattern                                                                                                    | tor RO<br>ator RC<br>can gen<br>are sho<br>for RA<br>erator F<br>tterns b<br>ursor, e<br>DD-RA<br>the left<br>hs stored              | M (CG-ROM)<br>M (CG-ROM) generates charac<br>erate 240 kinds of 5x8 dots char<br>wn on the following page. The c<br>M (CG-RAM)<br>CAM (CG-RAM), the user can<br>y program.<br>ight character patterns can be<br>M the character codes at the<br>column of Table-10 to show                                                               | ter patterns of 5x<br>racter patterns.<br>character codes 0<br>1<br>6<br>11<br>16<br>21<br>26 | <ul> <li>2</li> <li>7</li> <li>12</li> <li>17</li> <li>22</li> <li>27</li> </ul>                                                | 3       3       13       13       23       28 | 0FH<br>0FH<br>are all<br>4<br>9<br>14<br>19<br>24<br>29                                                                                      | charac<br>located<br>5<br>10<br>15<br>20<br>25<br>30 |
| 5.1.4 Ch<br>Th<br>co<br>Th<br>th<br>5.1.5 Ch<br>In<br>rev<br>Fo<br>wr<br>ad<br>the<br>Se | haracter<br>he charac<br>odes (tabl<br>he charac<br>he character<br>the character<br>the cha                    | Generat<br>ter generat<br>le-10). It<br>ter fonts<br>AM.<br>Generat<br>acter gen<br>acter gen<br>aracter pa<br>lots and c<br>rite into I<br>shown as<br>ter patterr<br>11 for the                                                                                                    | cor RO<br>ator RC<br>can gen<br>are sho<br>cor RA<br>erator F<br>tterns b<br>ursor, e<br>DD-RA<br>the left<br>as stored<br>e relatio | M (CG-ROM)<br>M (CG-ROM) generates charac<br>erate 240 kinds of 5x8 dots char<br>wn on the following page. The c<br>M (CG-RAM)<br>RAM (CG-RAM), the user can<br>y program.<br>ight character patterns can be<br>M the character codes at the<br>column of Table-10 to show<br>d in CG-RAM.                                               | ter patterns of 5x<br>racter patterns.<br>character codes 0<br>1<br>6<br>11<br>16<br>21       | <ul> <li>c8 dots</li> <li>00H to 0</li> <li>2</li> <li>7</li> <li>12</li> <li>17</li> <li>22</li> <li>27</li> <li>32</li> </ul> | 3       3       13       13       23       28 | 0FH           0FH           8-bit           are all           4           9           14           19           24           29           34 | charad<br>located<br>5<br>10<br>15<br>20<br>25       |

| DAR<br>E |      |     | SI    | PEC          | IFIC       | CATIO         | N F     | OR                                    | R AI             | PPF      | RO                                   | VAI    |        | -        |               |                                        | IEN ]    |          |                                      |        | EV.NO                                  |
|----------|------|-----|-------|--------------|------------|---------------|---------|---------------------------------------|------------------|----------|--------------------------------------|--------|--------|----------|---------------|----------------------------------------|----------|----------|--------------------------------------|--------|----------------------------------------|
|          | Char |     | 0.000 | Ford         | Taki       |               |         |                                       | 0 10 1           | <u> </u> | ם י                                  | A N 4  |        | dar      |               |                                        |          |          |                                      |        | 00                                     |
| -100     | Char | act | ers . | FOII         | 140        | le (CG-       | κU      | 1 <b>VI</b> )                         | and              |          | J-K.                                 | - IVI  | . 00   | ues      |               |                                        |          |          |                                      |        |                                        |
|          |      | Upp | ber b | oits         | DB7        | 0             | 0       | 0                                     | 0                | 0        | 0                                    | 0      | 0      | 1        | 1             | 1                                      | 1        | 1        | 1                                    | 1      | 1                                      |
|          |      |     |       |              | DB6<br>DB5 | 0             | 000     | $\begin{vmatrix} 0\\ 1 \end{vmatrix}$ | 0                | 1<br>0   | 1<br>0                               | 1<br>1 | 1<br>1 | 00       | 000           | $\begin{vmatrix} 0 \\ 1 \end{vmatrix}$ | 0<br>1   | 1<br>0   | $\begin{vmatrix} 1\\0 \end{vmatrix}$ | 1      | $\begin{vmatrix} 1 \\ 1 \end{vmatrix}$ |
|          | Low  | er  | bits  | $\backslash$ | DB4        | 0             | 1       | 0                                     | 1                | 0        | $\begin{vmatrix} 0\\1 \end{vmatrix}$ | 0      | 1      | 0        | 1             | 0                                      | 1        | 0        | 1                                    | 0      | 1                                      |
|          | DBO  | DB1 | 1 DB2 | DB3          |            | 0             | 1       | 2                                     | 3                | 4        | 5                                    | 6      | 7      | 8        | 9             | A                                      | В        | C        | D                                    | E      | F                                      |
|          | 0    | 0   | 0     | 0            | 0          | CG-RAM<br>(1) |         |                                       | Ø                | Ð        | P                                    | ኣ      | P      | Ä        | Æ             |                                        | 100000   | ŋ        | #0<br>#0                             | Q      | p                                      |
|          | 0    | 0   | 0     | 1            | 1          | CG-RAM<br>(2) | Ĭ       | 1                                     | 1                | Ā        | Q                                    | a      |        | ×        | **            |                                        | 7        | Ŧ        | 4                                    | **     | q                                      |
|          | 0    | 0   | 1     | 0            | 2          | CG-RAM        |         |                                       | 2                | B        | R                                    | b      |        | Å        | £             | ľ                                      | r<br>A   | ņ        | -                                    |        | 8                                      |
|          |      |     |       |              |            | (3)<br>CG-RAM |         | ш                                     |                  |          |                                      |        |        |          |               |                                        |          | XXXX     |                                      |        |                                        |
|          | 0    | 0   | 1     | 1            | 3          | (4)           |         | #                                     |                  | C        | 5                                    | C      |        | á        | R             |                                        | ή        | Ţ        | E                                    | £      | 67                                     |
|          | 0    | 1   | 0     | 0            | 4          | CG-RAM<br>(5) |         | \$                                    | 4                | D        |                                      | đ      | t      | a        |               | ጜ                                      | <u>I</u> | ŀ        | Þ                                    | μ      | Ω                                      |
|          | 0    | 1   | 0     | 1            | 5          | CG-RAM<br>(6) |         | X                                     | 5                | Ľ        | Ų                                    | e      | ų      |          | Ø             |                                        | オ        | t        |                                      | G      | ü                                      |
|          | 0    | 1   | 1     | 0            | 6          | CG-RAM<br>(7) |         | 8                                     | 6                | F        | Ų                                    | ŕ      | Ų      | Ŭ        | ŧ             | ŋ                                      | ħ        | 1001     | Π                                    | ρ      | Σ                                      |
|          | 0    | 1   | 1     | 1            | 7          | CG-RAM<br>(8) |         | 7                                     | 7                | G        | Ŵ                                    | g      | Ŵ      | ö        | ¢             | 7                                      | Ŧ        | 7        | 7                                    | -      | π                                      |
|          | 1    | 0   | 0     | 0            | 8          | CG-RAM<br>(1) |         | ľ                                     | 8                | Н        | X                                    | 1      | X      |          | 1             | 4                                      | ŋ        | ም<br>ት   |                                      | ŗ      | X                                      |
|          |      | 0   | 0     | 1            | 9          | CG-RAM        | י<br>ה, | Ì                                     | 9                | T        | Ŷ                                    | i      |        |          | ľ             |                                        | ን<br>ካ   | I        |                                      | ¥<br>* |                                        |
|          |      |     |       |              | _          | (2)<br>CG-RAM | T III   |                                       |                  | *        | -                                    |        | у      | ф<br>::: | <b>ነም</b><br> | ņ                                      | -        | /        | lb                                   | ×      | ¥                                      |
|          | 1    | 0   | 1     | 0            | A          | (3)           | ۲.      | *                                     |                  | J        | 2                                    | Ĵ      | Z      | U        |               | Ĩ                                      |          | Ĥ        | k                                    |        | *                                      |
|          | 1    | 0   | 1     | 1            | B          | CG-RAM<br>(4) | F       | -                                     | 7                | ĸ        |                                      | K      | ł      | Ŵ        | <u></u>       | 7                                      | ţ        |          |                                      | X      | Л                                      |
|          | 1    | 1   | 0     | 0            | C          | CG-RAM<br>(5) | Ŧ       | 7                                     | ζ                | <b>I</b> | ¥                                    | ]      |        | ٦        | 2             | ħ                                      | 1        | "        | ņ                                    | ¢      | m                                      |
|          | 1    | 1   | 0     | 1            | D          | CG-RAM<br>(6) | þ       | 100001                                | 100001<br>100001 | M        | ]                                    | M      | }      | ¥        | ų             | Ľ                                      | Ζ        | ጓ        | <b>.</b>                             | Ł      | K<br>Maccol<br>K                       |
|          | 1    | 1   | 1     | 0            | E          | CG-RAM<br>(7) | 4       | *                                     | λ                | M        | ^                                    | n      |        | أ        | Ť             | 3                                      | t        |          | -<br>v                               | ñ      |                                        |
|          | 1    | 1   | 1     | 1            | F          | CG-RAM<br>(8) | *       | 7                                     | ?                | Ū        | 180000                               | Ũ      | ÷      | 8        |               |                                        |          | 7        | ۵                                    | ö      |                                        |
|          |      |     |       |              |            |               |         |                                       |                  |          |                                      |        |        | , ANN A  | <u> </u>      | -                                      | -        | <b>_</b> |                                      |        |                                        |

|   | .ND.<br>ME | ARI | )     |       | SF   | PEC | IFI            | CA' | TIC  | )N ] | FOI | R Al   | PPF  | RON      | /AL      | _        | DO     | CUM    | ENT N | NO.   | RI       | EV.NO    | PAC   |
|---|------------|-----|-------|-------|------|-----|----------------|-----|------|------|-----|--------|------|----------|----------|----------|--------|--------|-------|-------|----------|----------|-------|
|   |            |     |       |       |      |     |                |     |      |      |     |        |      |          |          |          |        |        |       |       |          | 00       | 11/2  |
| Т | able       |     |       |       | -    |     | ween<br>attern |     |      |      |     | ess, C | Char | acte     | r Coo    | des (    | DD-R   | AM)    | ANI   | ) 5*7 | (whi     | t Cursor | )     |
|   |            | Ch  | aract | er Co | des  |     |                | C   | CG-R | AM   | ADD | RES    | S    |          |          | С        | haract | er Pat | terns |       |          |          |       |
|   |            | (DD | -RA   | M DA  | ATA) |     |                |     |      |      |     |        |      |          |          | (        | CG-R   | AM d   | ata)  |       |          |          |       |
| D | D          | D   | D     | D     | D    | D   | D              | Α   | Α    | Α    | А   | А      | Α    | D        | D        | D        | D      | D      | D     | D     | D        |          |       |
| 7 | 6          | 5   | 4     | 3     | 2    | 1   | 0              | 5   | 4    | 3    | 2   | 1      | 0    | 7        | 6        | 5        | 4      | 3      | 2     | 1     | 0        |          |       |
|   |            |     |       |       |      |     |                |     |      |      | 0   | 0      | 0    | $\times$ | ×        | $\times$ | 1      | 2      | 3     | 4     | 5        |          |       |
|   |            |     |       |       |      |     |                |     |      |      | 0   | 0      | 1    | $\times$ | ×        | $\times$ | 6      | 7      | 8     | 9     | 10       | Chara    | otor  |
|   |            |     |       |       |      |     |                |     |      |      | 0   | 1      | 0    | ×        | $\times$ | $\times$ | 11     | 12     | 13    | 14    | 15       | Patter   |       |
| 0 | 0          | 0   | 0     | ×     | 0    | 0   | 0              | 0   | 0    | 0    | 0   | 1      | 1    | $\times$ | $\times$ | $\times$ | 16     | 17     | 18    | 19    | 20       | 1 auci   |       |
| Ū | Ū          | Ū   | Ū     |       | Ū    | Ū   | Ŭ              | Ŭ   | Ū    | Ū    | 1   | 0      | 0    | $\times$ | $\times$ | $\times$ | 21     | 22     | 23    | 24    | 25       |          |       |
|   |            |     |       |       |      |     |                |     |      |      | 1   | 0      | 1    | $\times$ | ×        | $\times$ | 26     | 27     | 28    | 29    | 30       |          |       |
|   |            |     |       |       |      |     |                |     |      |      | 1   | 1      | 0    | $\times$ | ×        | $\times$ | 31     | 32     | 33    | 34    | 35       |          |       |
|   |            |     |       |       |      |     |                |     |      |      | 1   | 1      | 1    | $\times$ | ×        | ×        | 36     | ×      | ×     | ×     | $\times$ | Curs     | sor   |
|   |            |     |       |       |      |     |                |     |      |      | 0   | 0      | 0    | $\times$ | $\times$ | $\times$ | 1      | 2      | 3     | 4     | 5        |          |       |
|   |            |     |       |       |      |     |                |     |      |      | 0   | 0      | 1    | $\times$ | ×        | ×        | 6      | 7      | 8     | 9     | 10       |          |       |
|   |            |     |       |       |      |     |                |     |      |      | 0   | 1      | 0    | $\times$ | $\times$ | $\times$ | 11     | 12     | 13    | 14    | 15       | Chara    | cter  |
| 0 | 0          | 0   | 0     | ×     | 0    | 0   | 1              | 0   | 0    | 1    | 0   | 1      | 1    | $\times$ | $\times$ | $\times$ | 16     | 17     | 18    | 19    | 20       | Patter   |       |
|   |            |     |       |       |      |     |                |     |      |      | 1   | 0      | 0    | $\times$ | ×        | $\times$ | 21     | 22     | 23    | 24    | 25       |          | - (-) |
|   |            |     |       |       |      |     |                |     |      |      | 1   | 0      | 1    | $\times$ | ×        | ×        | 26     | 27     | 28    | 29    | 30       |          |       |
|   |            |     |       |       |      |     |                |     |      |      | 1   | 1      | 0    | $\times$ | $\times$ | $\times$ | 31     | 32     | 33    | 34    | 35       |          |       |
|   |            |     |       |       |      |     |                |     |      |      | 1   | 1      | 1    | $\times$ | ×        | ×        | 36     | ×      | ×     | ×     | ×        | Curs     | sor   |
|   |            |     |       |       |      | 1   |                |     |      |      |     |        |      |          |          | 1        |        |        |       | 1     |          |          |       |
|   |            |     |       |       |      |     |                |     |      |      | 0   | 0      | 0    | $\times$ | $\times$ | $\times$ | 1      | 2      | 3     | 4     | 5        |          |       |
|   |            |     |       |       |      |     |                |     |      |      | 0   | 0      | 1    | $\times$ | $\times$ | $\times$ | 6      | 7      | 8     | 9     | 10       |          |       |
|   |            |     |       |       |      |     |                |     |      |      |     |        |      |          |          |          |        |        |       |       |          | Chara    | cter  |
| 0 | 0          | 0   | 0     | ×     | 1    | 1   | 1              | 1   | 1    | 1    |     |        |      |          |          |          |        |        |       |       |          | Patter   |       |
| - | -          | ,   | ~     |       |      |     |                |     |      |      |     |        |      |          |          |          |        |        |       |       |          | 1 4000   | -(/)  |
|   |            |     |       |       |      |     |                |     |      |      |     |        |      |          |          |          |        |        |       |       |          |          |       |
|   |            |     |       |       |      |     |                |     |      |      |     |        |      |          |          |          |        |        |       |       |          |          |       |
|   |            |     |       |       |      |     |                |     |      |      |     |        |      |          |          |          |        |        |       |       |          | Curs     | or    |

- 2. CG-RAM address bits 0 to 2 designate the character the patter line position. The 8<sup>th</sup> line is the cursor position and its display is formed by a logical OR with the cursor. Maintain the 8<sup>th</sup> line If bit 4of the 8<sup>th</sup> line data is 1.1 bit will light up the cursor regardless of the cursor presence
- 3. Character pattern row positions correspond to CG-RAM data bits 0 to 4 (bit 4 being at the left )
- 4. As show Table-11 CG-RAM character patterns are selected when character code bits 4 to 7 are all 0. However, since character code bit 3 has no effect, the display example above can be selected by either character code 00H or 08H
- 5. 1 for CG-ram data corresponds display selection and 0 to non-selection."×" Indicates non-effect.

| STANDARD | SDECIFICATION FOD ADDOVAL  | DOCUMENT NO. | REV.NO | PAGE  |
|----------|----------------------------|--------------|--------|-------|
| NAME     | SPECIFICATION FOR APPROVAL |              | 00     | 12/22 |

# 5.2 Interfacing to the MPU

This VFD module can interface in either two 4-bir operations or one 8-bit operation, thus allowing interfacing with 4-bit or 8-bit MPUs.

※ For 4-bit interface data, only four bus lines (DB4 to DB7) are used for transfer. When to use 4-bit parallel data transfer, DB0 to DB3 keep "H" or "L". The data transfer between the VFD module and the MPU is completed after the 4-bit data has been transferred before the four low order bits (for 8-bit operation. DB0 to DB3).

The busy flag (BF) are performed before transferring the higher 4 bits. BF checks are not required before transferring the lower 4 bits.

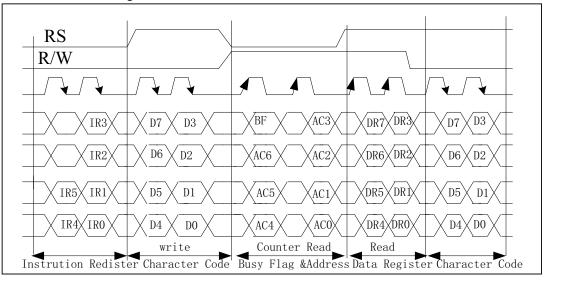

Fig 4-biti transfer Example (M68)

\*For 8-bit interface data, all eight bus lines (DB0 to DB7) are used.

## 5.3 Reset Function

5.3.1 Power-on reset

An internal reset circuit automatically initializes the module when the power is turn on. The following instructions are executed during the initialization.

- Display clear
   Fill the DD-RAM with 20H (Space Code)
- Set the address counter to 00H Set the address counter (ACC) to point DD-RAM.

| STANDARD | SPECIFICATION FOR APPROVAL               | DOCUMENT NO. | REV.NO | PAGE  |
|----------|------------------------------------------|--------------|--------|-------|
| NAME     | SPECIFICATION FOR APPROVAL               |              | 00     | 13/22 |
| 3) Disp  | lay on/off control:                      |              |        | •     |
| D=       | =0; Display off                          |              |        |       |
| B=       | =0; Blinking off                         |              |        |       |
| C=       | =0; Cursor off                           |              |        |       |
| 4) Entr  | y mode set:                              |              |        |       |
| L/       | D=1; Increment by 1                      |              |        |       |
| S=       | =0; No shift                             |              |        |       |
| 5) Fund  | ction set                                |              |        |       |
| IF       | =1; 8-bit interface data                 |              |        |       |
| BI       | R0=BR1=0; Brightness=100%                |              |        |       |
| N=       | =1; 2-line display                       |              |        |       |
| 6) CPU   | Uinterface type                          |              |        |       |
| W        | hen JP0=Open; M68 type (Factory Setting) |              |        |       |
| W        | hen JP0=Short; i80 type                  |              |        |       |
| 5.3.2 Ex | ternal                                   |              |        |       |

In order to use this function, a user must connect the soldering pad "JP1". When the soldering pad "JP1" is open-circuited, this function is not valid and when it is short-circuited, the third hole (pin #3) is used for external reset input. If low level signal longer than 500ns is input into the hole, reset function being same as power on reset is executed.

#### 5.4 Soldering Land Function

Some soldering lands are prepared on the rear side of PCB, to set operating mode of the display module. A soldering iron is required to short soldering lands.

Table-12 Soldering Land OPEN/SHORT Combination Table

| Mode                | IP2      | IP3     | IP4     | IP5     | IP6     | IP7     |
|---------------------|----------|---------|---------|---------|---------|---------|
| Parallel (Motorola) | (Note 1) | open    | shorted | open    | shorted | open    |
| Parallel (Intel)    | (Note 1) | open    | shorted | open    | open    | shorted |
| Serial              | open     | shorted | open    | shorted | shorted | open    |

Note 1: JP2 shorted (open) enables (disables) external reset mode.

| STANDARD |
|----------|
| NAME     |

### 6. INSTRUCTIONS

#### 6.1 Outline

Only the instruction register (IR) and data register (DR) of the VFD controller can be controlled by the user's MPU. Before starting the internal operation of the controller, control information is temporarily stored into these registers to allow interfacing with various MPUs, which operate at different speeds, or various peripheral control devices. The internal operation of the controller is determined by signals sent from the MPU. These signals, which include register selection signal (RS), read/write signal (R/W), and the data bus (DB0 to DB7), make up the controller instructions (See Table-13). There are four categories of instructions that:

- designate controller functions, such as display format, data length, ect.
- Set internal RAM addresses
- Perform data transfer with internal RAM
- Perform miscellaneous functions

Normally instructions that perform data transfer with interval RAM are used the most.

However, auto-increment by 1 (or auto-decrement by 1) of internal RAM addresses after each data write can lighten the program load of the MPU. Since the display shift instruction can perform concurrently with display data write, the user can minimize system development time with maximum programming efficiency.

When an instruction is being executed for internal operation, no instruction other than the busy flag/address read instruction can be executed. Because the busy flag is set to 1 while an instruction is being executed, check it to make sure it is 0 before sending another instruction from the MPU.

Note: Be sure the controller is not in the busy state (BF=0) before sending an instruction from the MPU to the nodule. If an instruction is sent without checking the busy flag, the time between the first instruction and next instruction will take much longer than the instruction time itself. Refer to Table-13 for the list of each instruction execution time.

| TANDARD             | SDE/   | TIFIC |      | ON FC |     |     | 57A T | D   | OCUME | ENT NO   | . REV.NO                          | PAG                      |
|---------------------|--------|-------|------|-------|-----|-----|-------|-----|-------|----------|-----------------------------------|--------------------------|
| AME                 | SEL    |       | AIIC | IN FC | ЛАГ | rku | VAL   |     |       |          | 00                                | 15/2                     |
| able –13 Instructio | on Set |       |      |       |     |     |       |     |       |          |                                   |                          |
| Instruction         | DC     | DAV   | 555  | DD(   | 1   | DDE | DDA   | DDA | DD1   | DDA      | Descriptio                        | on                       |
|                     | RS     | R/W   | DB7  | DB6   | DB5 | DB4 | DB3   | DB2 | DB1   | DB0      | Clean all diaul                   |                          |
| Display clear       | 0      | 0     | 0    | 0     | 0   | 0   | 0     | 0   | 0     | 1        | Clear all displayed sets DD-ram a | •                        |
| Display clear       | 0      | 0     | 0    | 0     | 0   | 0   | 0     | 0   | 0     | 1        | 0 in address co                   |                          |
|                     |        |       |      |       |     |     |       |     |       |          |                                   | DRAM                     |
|                     |        |       |      |       |     |     |       |     |       |          | address 0 in                      |                          |
|                     |        |       |      |       |     |     |       |     |       |          | Also returns                      |                          |
|                     |        |       |      |       |     |     |       |     |       |          | display being                     |                          |
| Cursor Home         | 0      | 0     | 0    | 0     | 0   | 0   | 0     |     | 1     | $\times$ |                                   | rigina                   |
|                     |        |       |      |       |     |     |       |     |       |          | position DD                       | -                        |
|                     |        |       |      |       |     |     |       |     |       |          | RAM co                            | ontent                   |
|                     |        |       |      |       |     |     |       |     |       |          | remain unchan                     | ged                      |
|                     |        |       |      |       |     |     |       |     |       |          | Sets the                          | curso                    |
|                     |        |       |      |       |     |     |       |     |       |          | direction                         | an                       |
| Entry Mode set      | 0      | 0     | 0    | 0     | 0   | 0   | 0     | 1   | I/D   | S        | specifies o                       | lispla                   |
| Entry Wode set      | 0      | 0     | 0    | 0     | 0   | 0   | 0     | 1   | I/D   | 3        | shift.                            | Thes                     |
|                     |        |       |      |       |     |     |       |     |       |          | operations are                    | durin                    |
|                     |        |       |      |       |     |     |       |     |       |          | WR/RD data                        |                          |
|                     |        |       |      |       |     |     |       |     |       |          |                                   | lispla                   |
| Display ON/OFF      | 7      |       |      |       |     |     |       |     |       |          | ON/OFF(D),cu                      |                          |
| Control             | 0      | 0     | 0    | 0     | 0   | 0   | 1     | D   | С     | В        | ON/OFF(C),cu                      |                          |
|                     |        |       |      |       |     |     |       |     |       |          | blink of ch                       | aracte                   |
|                     |        |       |      |       |     |     |       |     |       |          | position(B)                       |                          |
| Cursor or display   | ,      | 0     | 0    |       | 0   |     |       | D/I |       |          | Shifts displa                     | -                        |
| Shift               | 0      | 0     | 0    | 0     | 0   | 1   | S/C   | R/L | ×     | ×        |                                   | eeping                   |
|                     |        |       |      |       |     |     |       |     |       |          | DD-RAM cont                       |                          |
|                     |        |       |      |       |     |     |       |     |       |          | Sets data lengt<br>number of o    |                          |
| Function set        | 0      | 0     | 0    | 0     | 1   | IF  | Ν     | ×   | BR1   | BR0      | lines (N),                        | nspia <sub>.</sub><br>Se |
| i unetion set       | 0      | U     | U    | U     | 1   | 11  | 11    | ~   | DICI  | DICO     | brightness                        | leve                     |
|                     |        |       |      |       |     |     |       |     |       |          | (BR1, BR0)                        | 1010                     |
| CGRAM address       | 5      |       |      |       |     | I   | I     | 1   | 1     | l        | Sets the CG                       | -RAN                     |
| Setting             | 0      | 0     | 0    | 1     |     |     | A     | CG  |       |          | address.                          |                          |
| DDRAM               |        |       |      |       | 1   |     |       |     |       |          | Sets the DD                       | -RAM                     |
| Address setting     | 0      | 0     | 1    |       |     |     | ADD   |     |       |          | address.                          |                          |
| -                   |        |       |      |       |     |     |       |     |       |          | Read busy flag                    | g (BF                    |
| Busy flag &         | 0      | 1     | BF   |       |     |     | ACC   |     |       |          | and address c                     |                          |
| address setting     |        |       |      |       |     |     |       |     |       |          | (ACC).                            |                          |

| ANDARD                                                                                             | SDEC                                                                                                    | IFIC                                                                                                    | ATION FOR APPROVAL                                                                                                    | DOCUME                                                                                                    | NT NO.      | REV.NO         | PAGE  |
|----------------------------------------------------------------------------------------------------|----------------------------------------------------------------------------------------------------|----------------------------------------------------------------------------------------------------|----------------------------------------------------------------------------------------------------|----------------------------------------------------------------------------------------------------|-------------|----------------|-------|
| ME                                                                                                 | SIEC                                                                                                    |                                                                                                    | ATION FOR ALL ROVAL                                                                                                    |                                                                                                    |             | 00             | 16/22 |
| Data write to C<br>or DDRAM                                                                        | G 1                                                                                                    | 0                                                                                                    | Data writing                                                                                                    | Writes data<br>DD-RAM                                                                                                    | into CO     | G-RAM or       |       |
| Data Read from<br>CG or DDRA                                                                       | 1                                                                                                    | 1                                                                                                    | Data reading                                                                                                    | Read data d                                                                                                    | from CC     | G-RAM or       |       |
| *NOTE                                                                                              | I/D=0<br>S=1:<br>S/C=<br>S/C=<br>R/L=<br>R/L=<br>IF=1:<br>IF=0:<br>N=1:<br>N=0:<br>BR1,<br>BF=1<br>BF=0 | Displa<br>Curson<br>1: Disp<br>0: Curson<br>1: Shif<br>0: Shif<br>2 Shif<br>2 Abits<br>2 Line<br>1 Line<br>BR0= | rement<br>y shift enabled<br>r shift enabled<br>olay shift<br>sor move<br>it to the right<br>it to the left<br>es display<br>00: 100%<br>01: 75%<br>10: 50%<br>11: 25%<br>(Internally operating).<br>usy (Instruction acceptable) | Read data from CG-RAM or<br>DD-RAM<br>[Abbreviation]<br>DD-RAM: Display Data RAM<br>CG-RAM: Character Generater<br>RAM<br>ACG: CG-RAM Address<br>ADD: DD-RAM Address<br>ACC: Address Counter |             |                |       |
| 6.2 Instructi                                                                                      |                                                                                                    | riptio                                                                                                    | on                                                                                                    |                                                                                                    |             |                |       |
| 6.2.1 Displ                                                                                        | •                                                                                                    | )B5 I                                                                                                    | DB4 DB3 DB2 DB1 DB0                                                                                                    | l                                                                                                    |             |                |       |
| This instruct<br>(1) Fills all 1<br>(2) Clears th<br>(3) Sets the<br>(4) Sets the<br>(5) If the cu | R/W=0<br>ions<br>ocations in<br>e contents<br>lisplay for<br>address co<br>rsor is disp                 | of the a<br>zero cl<br>unter(A<br>layed,                                                                        | 00001splay data RAM (DD-RAM) wi<br>address counter (ACC) to 00H.<br>naracter shift (returns original p<br>ACC) to point to the DD-RAM.<br>moves the cursor to the left mo<br>ACC) to increment on the each                        | osition).<br>st character in th                                                                                                    | ne top line | e (upper line) |       |

| TANDARD                                                                                                    |                                                                                                    | CDF                                                                                                    | CIE                                                                                                    | (C + T                                                                                                    |                                                                                                    | EOP                                                                                                    |                                                                                                    | DOV                                                                                           | AТ                                                                           |                                                                           | DOC                                                                                                    | UME                                                                                | NT NO                                                                       |                                                             | REV.NO                                                                  | )                   | PA                 |
|----------------------------------------------------------------------------------------------------|----------------------------------------------------------------------------------------------------|----------------------------------------------------------------------------------------------------|----------------------------------------------------------------------------------------------------|----------------------------------------------------------------------------------------------------|----------------------------------------------------------------------------------------------------|----------------------------------------------------------------------------------------------------|----------------------------------------------------------------------------------------------------|-----------------------------------------------------------------------------------------------|------------------------------------------------------------------------------|---------------------------------------------------------------------------|----------------------------------------------------------------------------------------------------|------------------------------------------------------------------------------------|-----------------------------------------------------------------------------|-------------------------------------------------------------|-------------------------------------------------------------------------|---------------------|--------------------|
| NAME                                                                                                    |                                                                                                    | 5PE                                                                                                    | LUIFI                                                                                                    | ICAI                                                                                                    | IUN                                                                                                    | rur                                                                                                    | APP                                                                                                    | KUV                                                                                           | AL                                                                           |                                                                           |                                                                                                    |                                                                                    |                                                                             |                                                             | 00                                                                      |                     | 17                 |
| 6.2.2 Curso                                                                                                    | or Ho                                                                                                    | ome                                                                                                    |                                                                                                    |                                                                                                    |                                                                                                    |                                                                                                    |                                                                                                    |                                                                                               |                                                                              |                                                                           |                                                                                                    |                                                                                    |                                                                             | 1                                                           |                                                                         |                     |                    |
| D                                                                                                    | <b>)</b> B7                                                                                                    | DB6                                                                                                    | DB5                                                                                                    | DB4                                                                                                    | DB3                                                                                                    | DB2                                                                                                    | DB1                                                                                                    | DB0                                                                                           | -                                                                            |                                                                           |                                                                                                    |                                                                                    |                                                                             |                                                             |                                                                         |                     |                    |
|                                                                                                    | 0                                                                                                    | 0                                                                                                    | 0                                                                                                    | 0                                                                                                    | 0                                                                                                    | 0                                                                                                    | 1                                                                                                    | $\times$                                                                                      |                                                                              |                                                                           |                                                                                                    |                                                                                    |                                                                             |                                                             |                                                                         |                     |                    |
| L                                                                                                    | R                                                                                                    | S=0, F                                                                                                    | R/W=0                                                                                                    | )                                                                                                    |                                                                                                    |                                                                                                    |                                                                                                    |                                                                                               |                                                                              | C                                                                         | )2H to                                                                                                    | 03H                                                                                | $\times$ :                                                                  | Don'                                                        | t care                                                                  |                     |                    |
| This instru                                                                                                    | uctior                                                                                                    | ı                                                                                                    |                                                                                                    |                                                                                                    |                                                                                                    |                                                                                                    |                                                                                                    |                                                                                               |                                                                              |                                                                           |                                                                                                    |                                                                                    |                                                                             |                                                             |                                                                         |                     |                    |
| (1) Clears                                                                                                    | s the o                                                                                                    | conten                                                                                                    | ts of t                                                                                                    | he ado                                                                                                    | lress c                                                                                                    | ounte                                                                                                    | r (ACC                                                                                                    | C) to 0                                                                                       | OH.                                                                          |                                                                           |                                                                                                    |                                                                                    |                                                                             |                                                             |                                                                         |                     |                    |
| (2) Sets the                                                                                                    | he ad                                                                                                    | dress o                                                                                                    | counte                                                                                                    | er (AC                                                                                                    | C) to p                                                                                                    | ooint t                                                                                                    | o the I                                                                                                    | DD-R/                                                                                         | M.                                                                           |                                                                           |                                                                                                    |                                                                                    |                                                                             |                                                             |                                                                         |                     |                    |
| (3) Sets th                                                                                                    |                                                                                                    |                                                                                                    |                                                                                                    |                                                                                                    |                                                                                                    |                                                                                                    |                                                                                                    | -                                                                                             | -                                                                            |                                                                           | <i>,</i>                                                                                                    |                                                                                    |                                                                             |                                                             |                                                                         |                     |                    |
| (4) If the                                                                                                    |                                                                                                    |                                                                                                    |                                                                                                    | ed, mo                                                                                                    | ves the                                                                                                    | e left                                                                                                    | most cl                                                                                                    | haracte                                                                                       | er in                                                                        | the                                                                       | top lin                                                                                                    | e (up                                                                              | per lin                                                                     | ne).                                                        |                                                                         |                     |                    |
| 6.2.3 Entry                                                                                                    |                                                                                                    |                                                                                                    |                                                                                                    |                                                                                                    | DD                                                                                                    |                                                                                                    |                                                                                                    |                                                                                               |                                                                              |                                                                           |                                                                                                    |                                                                                    |                                                                             |                                                             |                                                                         |                     |                    |
|                                                                                                    |                                                                                                    |                                                                                                    | DB5                                                                                                    |                                                                                                    |                                                                                                    |                                                                                                    |                                                                                                    |                                                                                               | DB0                                                                          | l                                                                         |                                                                                                    |                                                                                    |                                                                             |                                                             |                                                                         |                     |                    |
|                                                                                                    | 0                                                                                                    | 0                                                                                                    | 0                                                                                                    | 0                                                                                                    | 0                                                                                                    | 1                                                                                                    | I/                                                                                                    | D                                                                                             | S                                                                            |                                                                           |                                                                                                    |                                                                                    |                                                                             |                                                             |                                                                         |                     |                    |
|                                                                                                    | RS                                                                                                    | S=0, R                                                                                                    | /W=0                                                                                                    |                                                                                                    |                                                                                                    |                                                                                                    |                                                                                                    |                                                                                               |                                                                              |                                                                           | (                                                                                                    | 04H to                                                                             | o 07H                                                                       |                                                             |                                                                         |                     |                    |
| The I/D b<br>access to I<br>I/D=1: The<br>I/D=0: The<br>The S bit o<br>S=1: D                                                                                                    | DD-R<br>e add<br>e add<br>enabl                                                                                                    | RAM c<br>lress co<br>lress co<br>e displ                                                                                                    | or CG-<br>ounter<br>ounter<br>lay shi                                                                                                    | RAM<br>(ACC<br>(ACC<br>ift, ins                                                                                                    | C) is in<br>C) is de                                                                                                    | creme                                                                                                    | ented.<br>ented.                                                                                                    |                                                                                               |                                                                              |                                                                           |                                                                                                    |                                                                                    |                                                                             |                                                             | odified<br>RAM.                                                         | after               | r ev               |
| access to I<br>I/D=1: The<br>I/D=0: The<br>The S bit of<br>S=1: D<br>S=0: C<br>The direct<br>For examp<br>DD-RAM<br>maintain in<br>The curso<br>irrespectiv<br>Also both                         | DD-R<br>e add<br>e add<br>enabl<br>Displa<br>Curson<br>ion in<br>ple, i<br>. How<br>ts pos<br>or wi<br>ve of t<br>lines                      | RAM c<br>lress co<br>e display shift<br>r shift<br>n whice<br>f S=0<br>wever f<br>sition o<br>ill alre-<br>the val-<br>are sh                                                                                                    | or CG-<br>ounter<br>ounter<br>lay shi<br>t enable<br>t enable<br>and L<br>if $S=1$<br>on pan<br>eady t<br>lue of<br>nifted s                                                           | RAM<br>(ACC<br>(ACC<br>ift, ins<br>led.<br>ed.<br>display<br>/D=1,<br>and I/<br>nel.<br>be shi<br>S. Sin<br>simult                      | () is in<br>() is det<br>() is de<br>() is de<br>() tead of<br>() tead of<br>() tea                                                                                                    | creme<br>creme<br>f curse<br>ifted i<br>ursor<br>the dis<br>n the<br>reading                                                | ented.<br>ented.<br>or shift<br>s oppo<br>would<br>splay v<br>direct<br>ng and                                                   | t, after<br>site in<br>shift<br>vould<br>tion so<br>writin                                    | r each<br>sens<br>one c<br>shift<br>electe<br>g the                          | h w<br>se to<br>chan<br>one<br>ed [<br>e CC                               | rite or<br>that o<br>cacter to<br>charac<br>by I/E<br>G-RAM                                                             | f the d<br>to the<br>cter to<br>duri                                               | o the<br>cursor,<br>right<br>the le                                         | DD-l<br>:<br>after<br>eft an<br>eads                        | RAM.<br>r a MPU<br>d the cu<br>of the                                   | J wi<br>rsor<br>DD- | rites              |
| access to I<br>I/D=1: The<br>I/D=0: The<br>The S bit of<br>S=1: D<br>S=0: C<br>The direct<br>For examp<br>DD-RAM<br>maintain in<br>The curso<br>irrespectiv<br>Also both<br>Table-1              | DD-R<br>e add<br>e add<br>enabl<br>Displa<br>Curson<br>cion ir<br>ple, i<br>. How<br>ts pos<br>or wi<br>ve of t<br>lines<br>4 Cun            | RAM c<br>lress co<br>e display shift<br>r shift<br>n whice<br>f S=0<br>wever f<br>sition o<br>ill alre-<br>the val-<br>are sh                                                                                                    | or CG-<br>ounter<br>ounter<br>lay shi<br>t enable<br>th enable<br>and L<br>if $S=1$<br>on pan<br>eady t<br>lue of<br>hifted s<br>ove ar                                                | RAM<br>(ACC<br>(ACC<br>ift, ins<br>led.<br>display<br>/D=1,<br>and L<br>nel.<br>be shi<br>S. Sin<br>simultand Dis                       | C) is in<br>C) is de<br>tead of<br>the cu<br>(D=1, f<br>fted in<br>nilarly<br>aneous<br>play sl                                                                                                    | creme<br>creme<br>f curse<br>ifted i<br>ursor<br>the dis<br>the dis<br>n the<br>reading<br>sly.<br>nift by                  | ented.<br>ented.<br>or shift<br>s oppo<br>would<br>splay v<br>direct<br>ng and<br>v the "I                                       | t, after<br>site in<br>shift<br>vould<br>tion so<br>writin<br>Entry I                         | r each<br>sens<br>one c<br>shift<br>electe<br>g the                          | h w<br>se to<br>chan<br>one<br>ed [<br>e CC                               | rite or<br>that o<br>cacter to<br>charac<br>by I/E<br>G-RAM<br>t"                                                       | f the of<br>to the<br>eter to<br>0 duri<br>4 alwa                                  | o the<br>cursor.<br>right<br>the le<br>ng re<br>ays sh                      | DD-]<br>after<br>eft an<br>eads<br>ift th                   | RAM.<br>r a MPU<br>d the cu<br>of the<br>e cursor                       | J wi<br>rsor<br>DD  | rites              |
| access to I<br>I/D=1: The<br>I/D=0: The<br>The S bit of<br>S=1: D<br>S=0: C<br>The direct<br>For examp<br>DD-RAM<br>maintain in<br>The curso<br>irrespectiv<br>Also both                         | DD-R<br>e add<br>e add<br>enabl<br>Displa<br>Curson<br>ion in<br>ple, i<br>. How<br>ts pos<br>or wi<br>ve of t<br>lines                      | RAM contrasts contrasts co | or CG-<br>ounter<br>ounter<br>lay shi<br>t enable<br>th enable<br>and L<br>if S=1<br>on pan<br>eady t<br>lue of<br>hifted s<br>ove ar<br>A                                             | RAM<br>(ACC<br>(ACC<br>ift, ins<br>led.<br>displa<br>/D=1,<br>and L<br>nel.<br>S. Sin<br>simult<br>nd Dis<br>fter w                     | C) is in<br>C) is de<br>tead of<br>the cu<br>D=1, f<br>fted in<br>nilarly<br>aneous<br>play sl<br>riting 1                                                                                                    | creme<br>creme<br>f curse<br>ifted i<br>ursor<br>the dis<br>the dis<br>reading<br>sly.<br>nift by<br>DD-R                   | ented.<br>ented.<br>or shift<br>s oppo<br>would<br>splay v<br>direct<br>ng and<br><u>v the "I</u><br>AM da                       | t, after<br>site in<br>shift<br>vould s<br>tion so<br>writin<br>Entry l<br>ata                | r each<br>sens<br>one c<br>shift<br>electe<br>g the<br>Mode                  | h w<br>se to<br>chan<br>one<br>ed<br>e CC                                 | rite or<br>that o<br>cacter to<br>charac<br>by I/E<br>G-RAN<br><u>t"</u><br>Afte                                        | read to<br>f the o<br>to the<br>cter to<br>0 duri<br>A alwa<br>r read              | o the<br>right<br>the le<br>ays sh                                          | DD-]<br>after<br>eft an<br>eads<br>ift th<br>D-RA           | RAM.<br>r a MPU<br>d the cu<br>of the<br>e cursor                       | J wi<br>rsor<br>DD  | rites              |
| access to I<br>I/D=1: The<br>I/D=0: The<br>The S bit of<br>S=1: D<br>S=0: C<br>The direct<br>For examp<br>DD-RAM<br>maintain in<br>The curso<br>irrespectiv<br>Also both<br>Table-1              | DD-R<br>e add<br>e add<br>enabl<br>Displa<br>Curson<br>cion ir<br>ple, i<br>. How<br>ts pos<br>or wi<br>ve of t<br>lines<br>4 Cun            | RAM contrasts contrasts co | or CG-<br>ounter<br>ounter<br>lay shi<br>t enable<br>t enable<br>t enable<br>and L<br>if $S=1$<br>on pan<br>eady t<br>lue of<br>hifted s<br>ove ar<br>A                                | RAM<br>(ACC<br>(ACC<br>ift, ins<br>led.<br>displa<br>/D=1,<br>and L<br>nel.<br>S. Sin<br>simult<br>nd Dis<br>fter w                     | C) is in<br>C) is de<br>tead of<br>the cu<br>D=1, f<br>fted in<br>nilarly<br>aneous<br>play sl<br>riting 1                                                                                                    | creme<br>creme<br>f curse<br>ifted i<br>ursor<br>the dis<br>the dis<br>reading<br>sly.<br>nift by<br>DD-R                   | ented.<br>ented.<br>or shift<br>s oppo<br>would<br>splay v<br>direct<br>ng and<br>v the "I                                       | t, after<br>site in<br>shift<br>vould s<br>tion so<br>writin<br>Entry l<br>ata                | r each<br>sens<br>one c<br>shift<br>electe<br>g the<br>Mode                  | h w<br>se to<br>char<br>one<br>ed to<br>e Se<br>Th                        | rite or<br>that o<br>cacter to<br>charac<br>by I/E<br>G-RAN<br><u>t"</u><br>Afte                                        | read to<br>f the o<br>to the<br>cter to<br>duri<br>A alwa<br>r read                | o the<br>right<br>the le<br>ays sh                                          | DD-]<br>after<br>eft an<br>eads<br>ift th<br>D-RA           | RAM.<br>r a MPU<br>d the cu<br>of the<br>e cursor                       | J wi<br>rsor<br>DD  | rites              |
| access to I<br>I/D=1: The<br>I/D=0: The<br>The S bit of<br>S=1: D<br>S=0: C<br>The direct<br>For examp<br>DD-RAM<br>maintain in<br>The curso<br>irrespectiv<br>Also both<br>Table-1:             | DD-R<br>e add<br>e add<br>enabl<br>Displa<br>Curson<br>ion in<br>ple, i i<br>curson<br>ts pos<br>or wi<br>lines<br>4 Cun<br>S                | AM contrasts contrasts con | or CG-<br>ounter<br>ounter<br>lay shi<br>t enable<br>enable<br>if t enable<br>and L<br>if S=1<br>on pan<br>eady t<br>lue of<br>hifted s<br>ove ar<br>A<br>t curst                      | RAM<br>(ACC<br>(ACC<br>ift, ins<br>led.<br>display<br>/D=1,<br>and L<br>nel.<br>be shi<br>simult<br>nd Dis<br>fter w<br>sor m           | () is in<br>() is det<br>() is de<br>() is de<br>() | creme<br>f curse<br>f curse<br>ifted i<br>ursor<br>the dis<br>n the<br>reading<br>sly.<br>nift by<br>DD-R<br>one c          | ented.<br>ented.<br>or shift<br>s oppo<br>would<br>splay v<br>direct<br>ng and<br><u>v the "I</u><br>AM da                       | t, after<br>site in<br>shift ov<br>vould s<br>tion so<br>writin<br>Entry M<br>ata<br>er to    | r each<br>sens<br>one c<br>shift<br>electe<br>g the<br>Mode                  | h w<br>se to<br>char<br>one<br>ed<br>e CC<br>e Se<br>Th<br>to<br>Th       | rite or<br>that o<br>acter to<br>charac<br>by I/E<br>G-RAN<br>t"<br>Afte<br>the lef                                     | r read to<br>to the<br>cter to<br>duri<br>A alwa<br>r read<br>or mo<br>t.<br>sor m | o the cursor.<br>right<br>the leaves sh                                     | DD-J<br>after<br>eft an<br>eads<br>ift th<br>D-R/<br>ne ch  | RAM.<br>r a MPU<br>d the cu<br>of the<br>e cursor                       | J wi<br>rsor<br>DD  | rites<br>wo<br>-RA |
| access to I<br>I/D=1: The<br>I/D=0: The<br>The S bit of<br>S=1: D<br>S=0: C<br>The direct<br>For examp<br>DD-RAM<br>maintain in<br>The curso<br>irrespectiv<br>Also both<br>Table-1:<br>I/D<br>0 | DD-R<br>e add<br>e add<br>enabl<br>Displa<br>Curson<br>ion in<br>ple, i i<br>ple, i i<br>r wi<br>ts pos<br>or wi<br>lines<br>4 Cun<br>S<br>0 | AM contrasts contrasts con | or CG-<br>ounter<br>ounter<br>lay shi<br>t enable<br>t enable<br>and L<br>if S=1<br>on pan<br>eady t<br>lue of<br>hifted s<br>ove ar<br>A<br>ne curs<br>t.<br>ne curs<br>t.<br>ne curs | RAM<br>(ACC<br>(ACC<br>ift, ins<br>led.<br>display<br>/D=1,<br>and L<br>nel.<br>be shi<br>S. Sin<br>simult<br>nd Dis<br>fter w<br>sor m | C) is in<br>C) is de<br>tead of<br>tead of<br>the cu<br>(D=1, f<br>fted in<br>hilarly<br>aneous<br>play sl<br>riting coves of<br>oves of                                                                                                    | creme<br>creme<br>f curse<br>f curse<br>ifted i<br>ursor<br>the dis<br>n the<br>reading<br>sly.<br>nift by<br>DD-R<br>one c | ented.<br>ented.<br>or shift<br>s oppo<br>would<br>splay v<br>direct<br>ng and<br><u>v the "I</u><br>AM da<br>haracto<br>haracto | t, afte<br>site in<br>shift<br>vould<br>tion so<br>writin<br>Entry I<br>ata<br>er to<br>er to | r eacl<br>sens<br>one c<br>shift<br>g the<br>delected<br>g the<br>the<br>the | h w<br>se to<br>char<br>one<br>ed<br>te CC<br>Th<br>to<br>Th<br>the<br>Th | rite or<br>o that o<br>cacter f<br>charac<br>by I/E<br>G-RAN<br>t"<br>Afte<br>e curse<br>the lef<br>e curse<br>e right. | r read to the cter to duri<br>A alwa                                               | o the<br>cursor.<br>right<br>the le<br>ang re<br>ays sh<br>ing Di<br>ves on | DD-J<br>after<br>eft an<br>eads<br>ift th<br>D-R/<br>ne cha | RAM.<br>r a MPU<br>d the cu<br>of the<br>e cursor<br>AM data<br>aracter | J wi<br>rsor<br>DD  | rites<br>wo<br>-RA |

| STANDARD     |                                             | CDE      | CIEL     | CATT     |           |          |          | <b>X7A T</b> | DOCUMENT NO.               | REV.NO       | PAGE    |
|--------------|---------------------------------------------|----------|----------|----------|-----------|----------|----------|--------------|----------------------------|--------------|---------|
| NAME         |                                             | SPE      | CIFI     | CAII     | UN F      | OR A     | PPRU     | VAL          |                            | 00           | 18/22   |
| 6.2.4 Dis    | play C                                      | N/OF     | FF       |          |           |          |          |              |                            | •            | •       |
|              | DB7                                         | DB6      | DB5      | DB4      | DB3       | DB2      | DB1      | DB0          |                            |              |         |
|              | 0                                           | 0        | 0        | 0        | 1         | D        | С        | В            |                            |              |         |
|              | RS                                          | S=0, R   | /W=0     |          |           |          |          |              | 08H to 0FH                 |              |         |
|              |                                             | ,        |          |          |           |          |          |              | ×: Don't care              |              |         |
| This instruc | ction co                                    | ontrols  | s variou | ıs featu | ires of   | the disp | olay.    |              |                            |              |         |
| D=1:         | Displa                                      | y on ,   |          | D=0:     | Displa    | y off.   |          |              |                            |              |         |
| C=1:         | Cursor                                      | on       |          | C=0:     | Curson    | off.     |          |              |                            |              |         |
| B=1:         | Blinkiı                                     | ng on    |          | B=0:     | blinkin   | g off.   |          |              |                            |              |         |
| (Blinking i  | is achie                                    | eved by  | y alteri | nating l | between   | n a nor  | mal an   | d all on o   | lisplay of a character.    |              |         |
| The cursor   | ' blink                                     | with a   | freque   | ency of  | about     | 1.0 Hz   | and D    | UTY 509      | %)                         |              |         |
| 6.2.5 Cur    | sor/D                                       | isplay   | Shift    |          |           |          |          |              |                            |              |         |
|              | DB7                                         | DB6      | DB5      | DB4      | DB3       | DB2      | DB1      | DB0          |                            |              |         |
|              | 0                                           | 0        | 0        | 1        | S/C       | R/L      | 0        | 0            |                            |              |         |
|              | RS                                          | S=0, R   | /W=0     |          |           |          |          |              | 10H to 1FH                 |              |         |
|              |                                             |          |          |          |           |          |          |              | $\times$ : Don't care      |              |         |
| This inst    | ructior                                     | n shifts | s the di | splay a  | nd/or     | moves    | the cur  | sor on c     | haracter to the left or ri | ght, without | reading |
| or writin    | -                                           |          |          |          |           |          |          |              |                            |              |         |
|              |                                             |          |          |          |           | or or mo | ovemei   | nt of bot    | n the cursor and the disp  | olay.        |         |
| S/C=1: S     |                                             |          |          | l displa | y         |          |          |              |                            |              |         |
| S/C=0: S     |                                             |          | •        |          |           |          |          |              |                            |              |         |
|              |                                             |          |          | -        | nt ward   | mover    | nent of  | f the disp   | lay and/or cursor.         |              |         |
| R/L=1: S     |                                             |          |          | -        |           |          |          |              |                            |              |         |
| R/L=0: S     | shift or                                    | he char  | acter I  | eft      |           |          |          |              |                            |              |         |
| Table 15     | Curro                                       | r/Dian   | lovchi   | A        |           |          |          |              |                            |              |         |
| Table-15     | Curso                                       | 1/Disp   | lay sin  | 11       |           |          |          |              |                            |              |         |
| S/C          | R/L                                         | Cu       | rsor sh  | ift      |           |          |          |              | Display shift              |              |         |
| 0            | 0                                           | Mo       | ove one  | e chara  | cter to   | the left |          |              | No shift                   |              |         |
| 0            | 0     1     Move one character to the right |          |          |          |           |          | No shift |              |                            |              |         |
| 1            | 0                                           | Shi      | ift one  | charac   | ter to tl | he left  | with di  | splay        | Shift one character        | to the left  |         |
| 1            | 1                                           | Shi      | ift one  | charac   | ter to tl | he right | t with c | lisplay      | Shift one character        | to the right |         |

| TANDARD     |         | CDL       | CIE     |          |          |          |            | <b>X7A T</b> | DOCUMENT NO.             | REV.NO         | PAGE    |
|-------------|---------|-----------|---------|----------|----------|----------|------------|--------------|--------------------------|----------------|---------|
| NAME        |         | SPE       | CIFI    |          | ION F    | OK A     | PPRO       | VAL          |                          | 00             | 19/22   |
| 6.2.6.Fu    | nction  | Set       |         |          |          |          |            |              |                          | 1              |         |
|             | DB7     | DB6       | DB5     | DB4      | DB3      | DB2      | DB1        | DB0          |                          |                |         |
|             | 0       | 0         | 1       | IF       | Ν        | ×        | BR1        | BR2          |                          |                |         |
|             | R       | S=0, R    | /W=0    |          |          |          |            |              | 20H to 3FH               |                |         |
|             |         | ,         |         |          |          |          |            |              | ×: Don't care            |                |         |
| This inst   | ructio  | n sets    | width   | of data  | a bus li | ne.(wh   | en to us   | se paral     | lel interface. IM=1). Th |                | displa  |
| line and    |         |           |         |          |          | ,        |            | 1            | ,                        |                | 1       |
| This inst   | ructio  | n initia  | lizes t | he syst  | em, and  | 1 must   | be the f   | ïrst inst    | ruction executed after p | ower-on.       |         |
| The IF b    | it sele | cts bet   | ween a  | n 8-bit  | t or 4-b | it bus v | vidth in   | terface.     |                          |                |         |
| IF=         | 1: 8-b  | it CPU    | interf  | ace usi  | ng DB'   | 7 to DE  | <b>B</b> 0 |              |                          |                |         |
| IF=         | 0: 4-b  | it CPU    | interf  | ace usi  | ng DB′   | 7 to DE  | 34         |              |                          |                |         |
| The N bi    | t seled | ets betw  | veen 1  | -line o  | r 2-line | displa   | у.         |              |                          |                |         |
| N=          | l: Sele | ect 2 lii | ne disp | olay (U  | sing an  | ode ou   | tput A1    | to A80)      | )                        |                |         |
| N=0         | ): Sele | ect 1 lii | ne disp | olay (U  | sing an  | ode ou   | tput A1    | to A40.      | A41 to A80 fixed Low     | level.)        |         |
| BR1, BR     | 0 flag  | ; is con  | trol to | bright   | ness of  | VFD t    | o modu     | late pul     | se width of Anode outpu  | it as follows. |         |
|             |         |           | BR      | 1        | BR0      | )        |            | Bright       | ness                     |                |         |
|             |         |           | 0       |          | 0        |          |            | 100          |                          |                |         |
|             |         |           | 0       |          | 1        |          |            |              | 5%                       |                |         |
|             |         |           | 1       |          | 0        |          |            |              | )%                       |                |         |
|             | -       |           | 1       |          | 1        |          |            | 25           | 5%                       |                |         |
| 6.2.7 S     |         |           |         |          |          |          |            |              |                          |                |         |
|             | r       | 7 DB6     | DB5     | DB4      | DB3      |          | DB1        | DB0          | 1                        |                |         |
|             | 0       | 1         |         |          | AC       | G        |            |              |                          |                |         |
|             | R       | S=0, R    | /W=0    |          |          |          |            |              | 40H to 7FH               |                |         |
|             |         |           |         |          |          |          |            |              | ×: Don't care            |                |         |
| This instru | uction  |           |         |          |          |          |            |              |                          |                |         |
| (1) Load    | a new   | 60bit     | addres  | s into t | the add  | ress co  | unter (A   | ACC).        |                          |                |         |
| (2) Sets t  | he ado  | dress co  | ounter  | (ACC)    | ) to add | ress CO  | G-RAM      | •            |                          |                |         |
| Once "Se    | t CG    | -RAM      | Addro   | ess" ha  | as been  | execu    | ited, th   | e conte      | nts of the address cou   | nter (ACC)     | will b  |
|             | •       |           |         | •        |          |          |            |              | nined by the "Entry Mo   |                |         |
|             |         |           |         |          |          |          |            |              | essing CG-RAM, is 6-bi   | t, so the cour | nter wi |
| -           |         |           |         |          | ore that | n 64 by  | tes of d   | lata are     | written to CG-RAM        |                |         |
| 6.2.8 Se    |         |           |         |          |          |          | 554        | <b>DD</b>    |                          |                |         |
|             | DB      | 7 DB6     | DB5     | DB4      | DB3      | DB2      | DB1        | DB0          | 1                        |                |         |
|             | 1       | 1         |         |          | ADI      | )        |            |              |                          |                |         |
|             | R       | S=0, R    | /W=0    |          |          |          |            |              | 80H to A7H (1            | -Line)         |         |
|             |         |           |         |          |          |          |            |              |                          |                |         |
|             |         |           |         |          |          |          |            |              | C0H to E7h (2            | -line)         |         |

| STANDARD | SPECIFICATION FOR APPROVAL | DOCUMENT NO. | REV.NO | PAGE  |
|----------|----------------------------|--------------|--------|-------|
| NAME     | SPECIFICATION FOR AFFROVAL |              | 00     | 20/22 |

This instruction

(1) Loads a new 7-bit address into the address counter (ACC).

(2) Sets the address counter (ACC) to point to the DD-RAM.

Once the "Set DD-RAM Address" instruction has been executed, the contents of the address counter (ACC) will be automatically modified after each access of DD-RAM, as selected by the "Entry Mode Set" instruction.

Table-16 Valid DD-RAM address Ranges

|                      | Number of Character | Address Range |
|----------------------|---------------------|---------------|
| 1 <sup>st</sup> line | 40                  | 00H to 27H    |
| 2 <sup>nd</sup> line | 40                  | 40H to 67H    |

#### 6.2.9 Read Busy Flag and Address

| DB7 | DB6 DB5 | DB4 | DB3 | DB2 | DB1 | DB0 |
|-----|---------|-----|-----|-----|-----|-----|
| BF  |         |     | ACC | 2   |     |     |

RS=0, R/W=1

Read busy flag and address reads the flag (BF) indicating that the system is now internally operating on a previously received instruction. If BF is 1, the internal operation is in progress.

BF=1: busy state

BF=0: ready for next instruction, command receivable.

The next instruction will not be accepted until BF is reset to 0.Check the BF status before the next write operation. At the same time, the value of the address counter (ACC) in binary AAAAAAA is read out. This address counter (ACC) is used by both CG-RAM and DD-RAM address and its value is determined by the previous instruction. The address counter are the same as for instructions set CG-RAM address and set DD-RAM address.

6.2.10 Write Data to CG or DD-RAM

| DB7 | DB6 | DB5 | DB4    | DB3 | DB2 | DB1 | DB0 |
|-----|-----|-----|--------|-----|-----|-----|-----|
|     |     |     | Data R | ead |     |     |     |

RS=1, R/W=0

This instruction writes 8-bit binary data (DB7 to DB0) from CG-RAM or DD-RAM.

The previous designation determines whether CG-RAM or DD-RAM is to be read.

Before entering this read instruction, either CG-RAM or DD-RAM address set instruction must be executed. If not executed, the first read data will be invalid. When serially executing read instructions, the next address data is normally read from the second read. The address set instructions need not be executed just before this read instruction when shifting the cursor shift instruction (when reading out DD-RAM). The operation of the cursor shift instruction is the same as the set DD-RAM address instruction.

After a read, the entry mode automatically increases or decreases the address by 1.

| STANDARD | SPECIFICATION FOR APPROVAL | DOCUMENT NO. | REV.NO | PAGE  |
|----------|----------------------------|--------------|--------|-------|
| NAME     | SPECIFICATION FOR AFFROVAL |              | 00     | 21/22 |

Note: The address counter (ACC) is automatically incremented or decremented by 1 after the write instructions to CG-RAM or DD-RAM are executed. The RAM data selected by the ACC cannot be read out at this time even if read instructions are executed. Therefore, to correctly read data, execute either the address set instruction or cursor shift instruction (only with DD-RAM), then just before reading the desired data, execute the read instruction from the second time the read instruction is sent.

### 7.0 PERATING RECOMMENDATIONS

- 7.1 Avoid applying excessive shock or vibration beyond the specification for the VFD module.
- 7.2 Since VFDs are made of glass material, careful handling is required.
  i.e. Direct impact with hard material to the glass surface (especially exhaust tip) may crack the glass.
- 7.3 When mounting the VFD module to your system, leave a slight gap between the VFD glass and your front panel. The module should be mounted without stress to avoid flexing of the PCB.
- 7.4 Avoid plugging or unplugging the interface connection with the power on, otherwise it may cause the severe damage to input circuitry.
- 7.5 Slow starting power supply may cause non-operation because one chip Mico won't be reset.
- 7.6 Exceeding any of maximum ratings may cause the permanent damage.
- 7.7 Since the VFD modules contain high voltage source, careful handing is required during powered on.
- 7.8 When the power is turned off, the capacitor dose not discharge immediately. The high voltage applied to the VFD must not contact to the ICs. And the short-circuit of mounted components on PCB within 30 times the specified current consumption when the power is turned on.
- 7.9 The power supply must be capable of providing at least 3 times the rated current, because the surge current can be more than 3 times the specified current consumption when the power is turned on.
- 7.10 Avoid using the module where excessive noise interference is expected. Noise may affects the Interface signal and causes improper operation. And it is important to keep the length of the interface cable less than 50cm.
- 7.11 Since all VFD modules contain C-MOS ICs, anti-static handing procedures are always required.
- NOTE: Newhaven Display reserves the right to change or modify this spec or design without notice in order to improve the quality or design of this product.

| STANDARD | SPECIFICATION FOR APPROVAL | DOCUMENT NO. | REV.NO | PAGE  |
|----------|----------------------------|--------------|--------|-------|
| NAME     | SPECIFICATION FOR AFFROVAL |              | 00     | 22/22 |

#### 8.0 CONNECTOR INTERFACE

| Pin<br>No. | Serial | Parallel<br>(Intel) | Parallel<br>(Motorola) | Pin<br>No. | Serial | Parallel<br>(Intel) | Parallel<br>(Motorola) |
|------------|--------|---------------------|------------------------|------------|--------|---------------------|------------------------|
| 1          | GND    | GND                 | GND                    | 2          | Vcc    | Vcc                 | Vcc                    |
| 3          | SI/SO  | NC or RST/          | NC or RST/             | 4          | STB    | RS                  | RS                     |
| 5          | NC     | WR/                 | R/W                    | 6          | SCK    | RD/                 | Е                      |
| 7          | NC     | DB0                 | DB0                    | 8          | NC     | DB1                 | DB1                    |
| 9          | NC     | DB2                 | DB2                    | 10         | NC     | DB3                 | DB3                    |
| 11         | NC     | DB4                 | DB4                    | 12         | NC     | DB5                 | DB5                    |
| 13         | NC     | DB6                 | DB6                    | 14         | NC     | DB7                 | DB7                    |

NC = No Connection

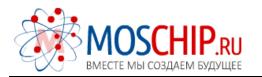

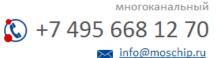

Общество с ограниченной ответственностью «МосЧип» ИНН 7719860671 / КПП 771901001 Адрес: 105318, г.Москва, ул.Щербаковская д.З, офис 1107

#### Данный компонент на территории Российской Федерации

Вы можете приобрести в компании MosChip.

Для оперативного оформления запроса Вам необходимо перейти по данной ссылке:

#### http://moschip.ru/get-element

Вы можете разместить у нас заказ для любого Вашего проекта, будь то серийное производство или разработка единичного прибора.

В нашем ассортименте представлены ведущие мировые производители активных и пассивных электронных компонентов.

Нашей специализацией является поставка электронной компонентной базы двойного назначения, продукции таких производителей как XILINX, Intel (ex.ALTERA), Vicor, Microchip, Texas Instruments, Analog Devices, Mini-Circuits, Amphenol, Glenair.

Сотрудничество с глобальными дистрибьюторами электронных компонентов, предоставляет возможность заказывать и получать с международных складов практически любой перечень компонентов в оптимальные для Вас сроки.

На всех этапах разработки и производства наши партнеры могут получить квалифицированную поддержку опытных инженеров.

Система менеджмента качества компании отвечает требованиям в соответствии с ГОСТ Р ИСО 9001, ГОСТ РВ 0015-002 и ЭС РД 009

#### Офис по работе с юридическими лицами:

105318, г.Москва, ул.Щербаковская д.3, офис 1107, 1118, ДЦ «Щербаковский»

Телефон: +7 495 668-12-70 (многоканальный)

Факс: +7 495 668-12-70 (доб.304)

E-mail: info@moschip.ru

Skype отдела продаж: moschip.ru moschip.ru\_4

moschip.ru\_6 moschip.ru\_9